## SAP ABAP table BAPI\_RE\_FINPLAN\_INT {Financing Plan - Internal}

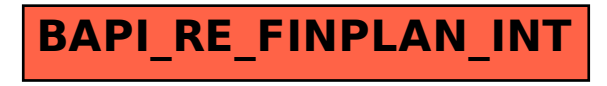